-8

-8

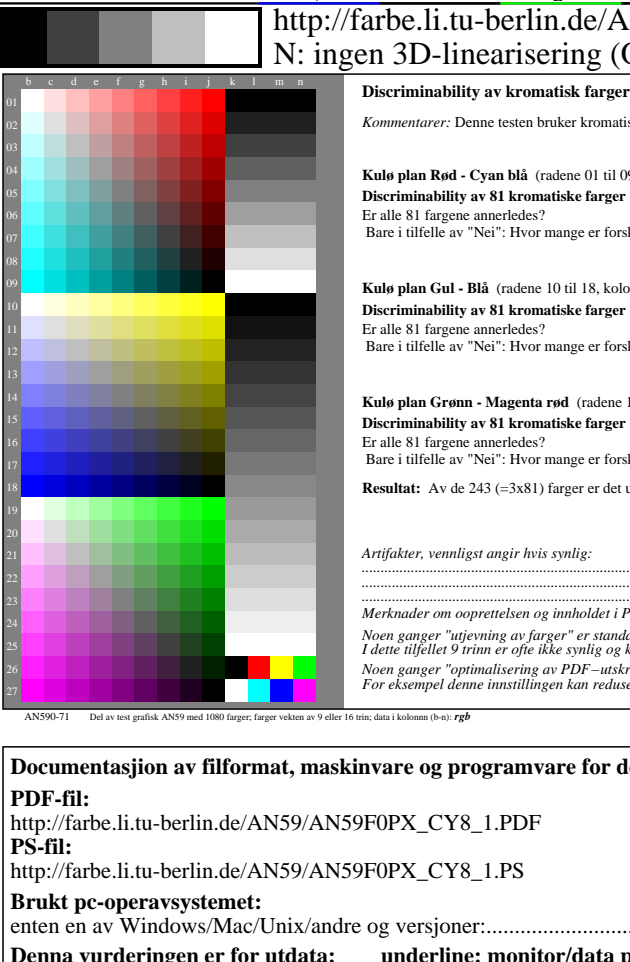

## V  $\underline{\text{http://farbe.li.tu-berlin.de/AN59/AN59L2NP.PDF /.PS}}$ ; start output, side 2/3 -6 -8  $D$ -linearisering (OL) i fil (F) eller PS-startup (S)

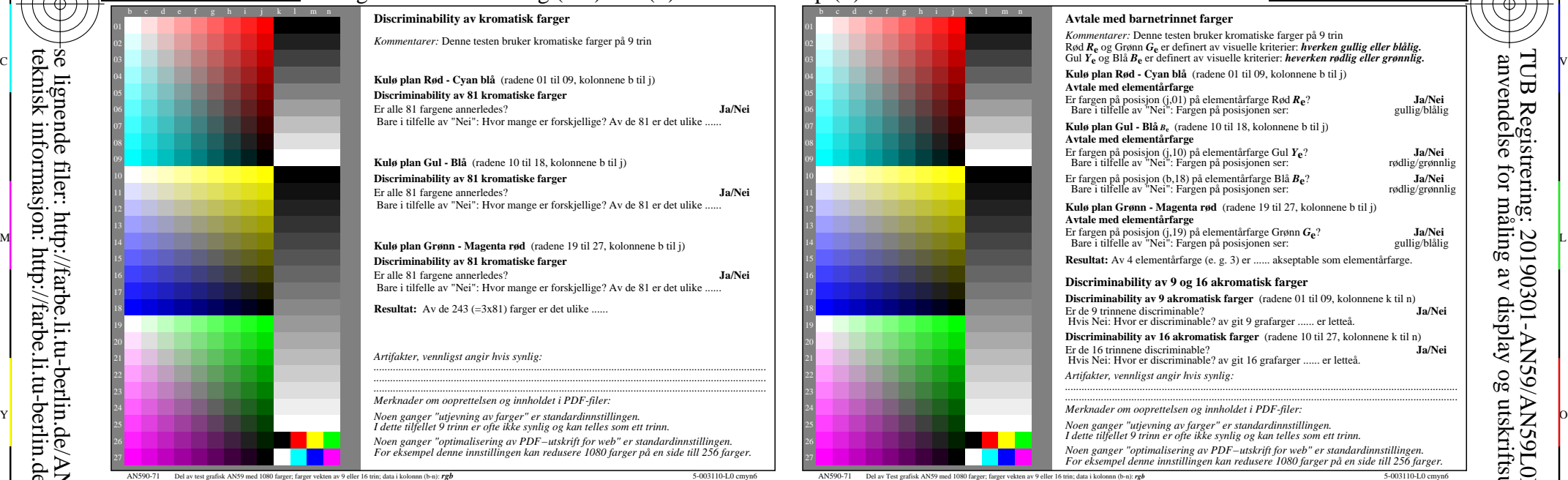

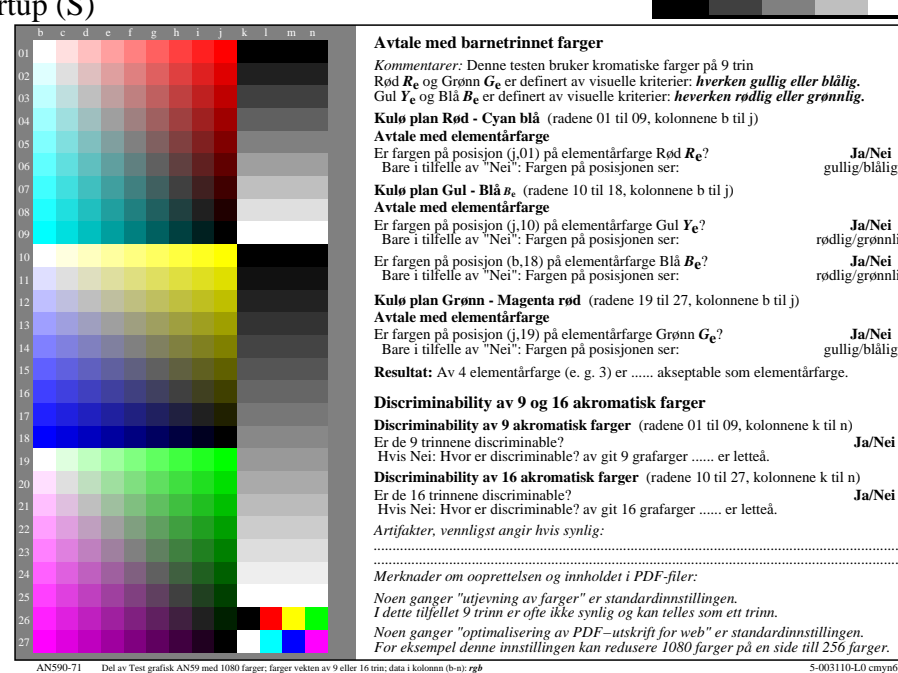

M

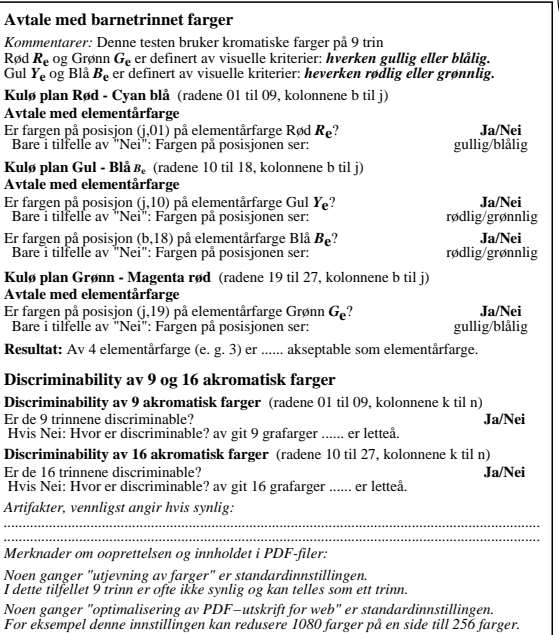

C

 **For utgang med PDF-fil AN59F0PX\_CY8\_1.PDF** artikkelen 3, AN590-7dd: 00301 **Documentasjion av filformat, maskinvare og programvare for denne testen:** CY8\_1.PDF **underline: Ja/Nei** CY8\_1.PS underline: Ja/Nei enten en av Windows/Mac/Unix/andre og versjoner:................................. **Prline: monitor/data projektor/skriver** Enhetsmodellen, driver og versjon:...................... **utgang med PDF/PS-fil: underline: PDF/PS-fil** enten PDF fil overfore "download, copy" til enheben PDF................................. ellen med computer system tolkning "Display-PDF":................................. eller med programvare. e. g. Adobe-Reader/-Acrobat og versjon:................................. L M eller med progvare e. g. Ghostscript og versjon:................................. **For utgang med PS-fil AN59F0PX\_CY8\_1.PS** enten PS fil overfore "download, copy" til enheben PS................................. ellen med computer system tolkning "Display-PS":................................. eller med progvare e. g. Ghostscript og versjon:................................. eller med progvare e. g. Mac-Yap og versjon:................................. Specielle merknader: e. g. utgang av liggende (L) ...................................................................... ...................................................................... ...................................................................... ○ ◇ Timulation in the Manual Construction of Manual Construction of Manual Construction of Manual Construction<br>
→ O Timulation assessment of the Manual Construction of Manual Construction of Manual Construction of Manua Hvis Nei, vennligst beskriv andre metode: ...................................... V C

M

C

 *Kommentar: i kontorer i lys av dag kontrastomfanget er ofte:* artikkelen 4, AN591-7dd: 00301 **Documentasjon av farge-visjon engenskaper av evaluatorer for visuell vurdering** Evaluatoren har **normal** farge visjon i henhold til én test: enten i henhold til DIN 6160:1996 med Anomaloskop av *Nagel* **underline: Ja/ukjent** eller med test grafikk ved hjelp av farge-poeng i henhold til *Ishihara* **underline: Ja/ukjent** eller testet med, vennligst spesifiser: ............................. **underline: Ja/ukjent** Office workplace belysning er dagslys (matte/north sky) **underline: Ja/Nei PDF-fil:** http://farbe.li.tu-berlin.de/AN59/AN59F0PX\_CY8\_3.PDF **underline: Ja/Nei PS-fil:** http://farbe.li.tu-berlin.de/AN59/AN59F0PX CY8\_3.PS **Figur A7<sub>dd</sub> kontrast-serien:** (>F:0) (F:0) (E:0) (D:0) (C:0) (A:0) (9:0) (7:0) (5:0) (3:0) (<3:0)<br>Sammeling standard utskriften i henhold til ISO/IEC 15775 med utvalg F:0 **underline: Ja/Nei** Sammeling standard utskriften i henhold til ISO/IEC 15775 med utvalg F:0 *Pa displayet mellom: >F:0 og E:0 (monitoren), D:0 og 3:0 (data projektor)* **Bare for valgfri kolorimetrisk specifikajion med utgang til PDF/PS-fil<br>PDF-fil:** http://farbe.li.tu-berlin.de/AN59/AN59F0PX\_CY8\_3.PDF http://farbe.li.tu-berlin.de/AN59/AN59F0PX\_CY8\_3.PDF **Figur A7**<sub>dd</sub> **underline:** Ja/Nei **PS-fil:** http://farbe.li.tu-berlin.de/AN59/AN59F0PX\_CY8\_3.PS **Figur A7dd eller underline: Ja/Nei maling av farge og specifikasjon for:** CIE standard lystype D65, 2 graders observator, CIE 45/0 geometri: **underline: Ja/Nei** Hvis nei, gi andre parametere: ......................................... **Kolorimetrisk spesifikasjon for 17 trinn av farge:** http://farbe.li.tu-berlin.de/OE70/OE70L1NP.PDF Utveksling av CIELAB data i filen http://farbe.li.tu-berlin.de/AN82/AN82L0NP.TXT og overforning av PS-fil AN82L0NP.PS (=.TXT) til PDF-fil AN82L0NP.PDF **underline: Ja/Nei**

V

L

 $\frac{1}{26}$  -8  $\frac{1}{26}$  -8  $\frac{1}{26}$  Form A: Prøveplansje AN59 infølge Prøveplansje 1 infølge DIN 3387 $\mathbf{\hat{n}}$ put: *rgb/cmy0/000n/w set...* 9x9 scales; 12 fargetone; 16 visuelle ekvidistante *L\**-gr trinn output: -*>rgb*<sub>dd</sub> setrgbcolor

 $\overline{O}$ 

Y

TUB-materiell: code=rha4ta

-6

TUB Registrering: 20190301-AN59/AN59L0NP.PDF /.PS

anvendelse for måling av display og utskriftsutgang

lse

-6